softronic

### Szkolenie MS-55354 Administering Office 365

Numer usługi 2024/08/05/142469/2251498

4 858,50 PLN brutto 3 950,00 PLN netto 138,81 PLN brutto/h 112,86 PLN netto/h

SOFTRONIC SPÓŁKA Z zdalna w czasie rzeczywistym OGRANICZONĄ ODPOWIEDZIALNOŚ Usługa szkoleniowa CIĄ 35 h 16.12.2024 do 20.12.2024 \*\*\*\*\*

# Informacje podstawowe

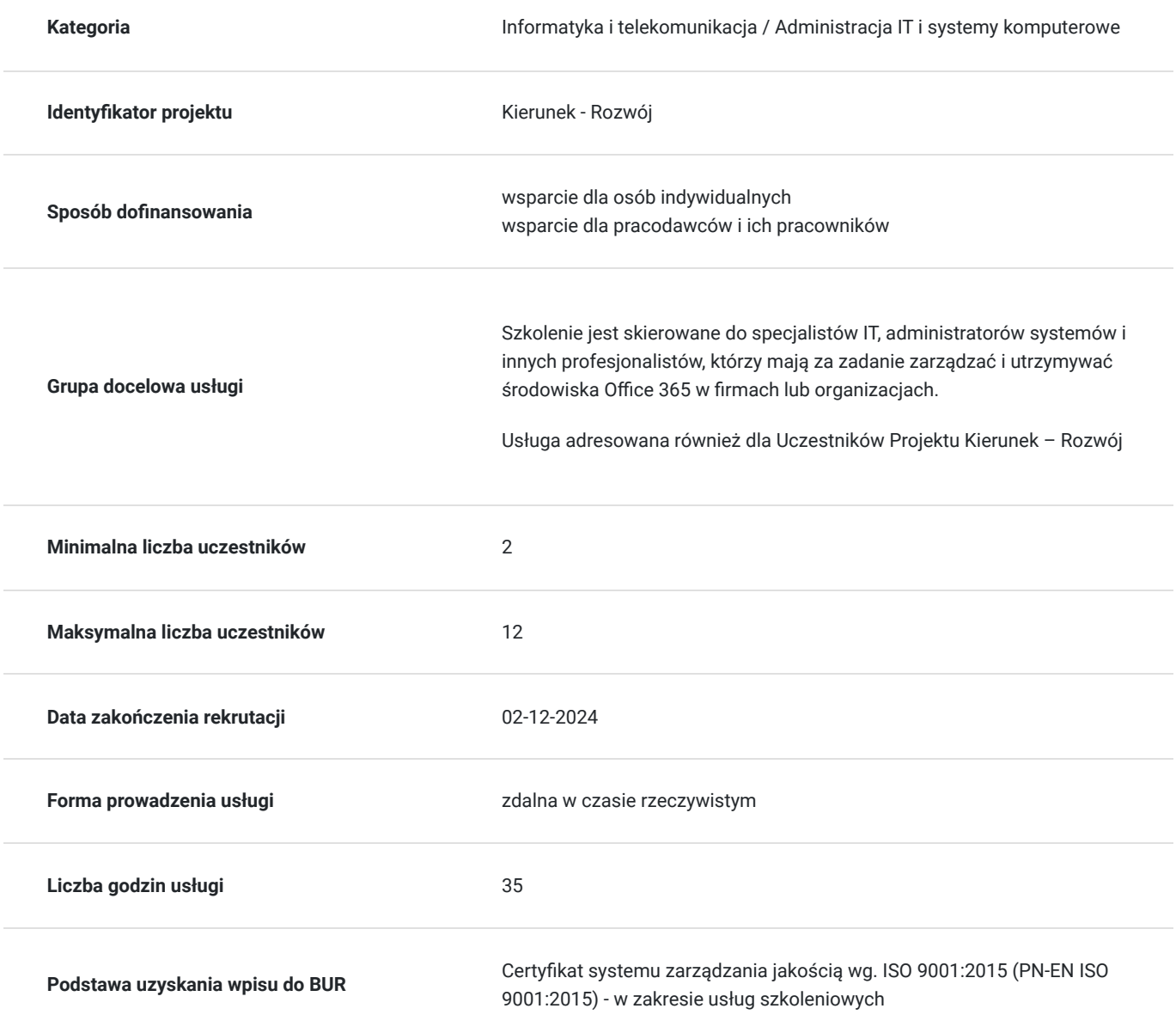

## Cel

### **Cel edukacyjny**

Usługa przygotowuje do samodzielnego zarządzania środowiskiem Office 365, m.in. do zarządzania użytkownikami i grupami, konfiguracji uprawnień, zarządzania usługami Office 365, wdrażania oprogramowania, monitorowania i rozwiązywania problemów.

### **Efekty uczenia się oraz kryteria weryfikacji ich osiągnięcia i Metody walidacji**

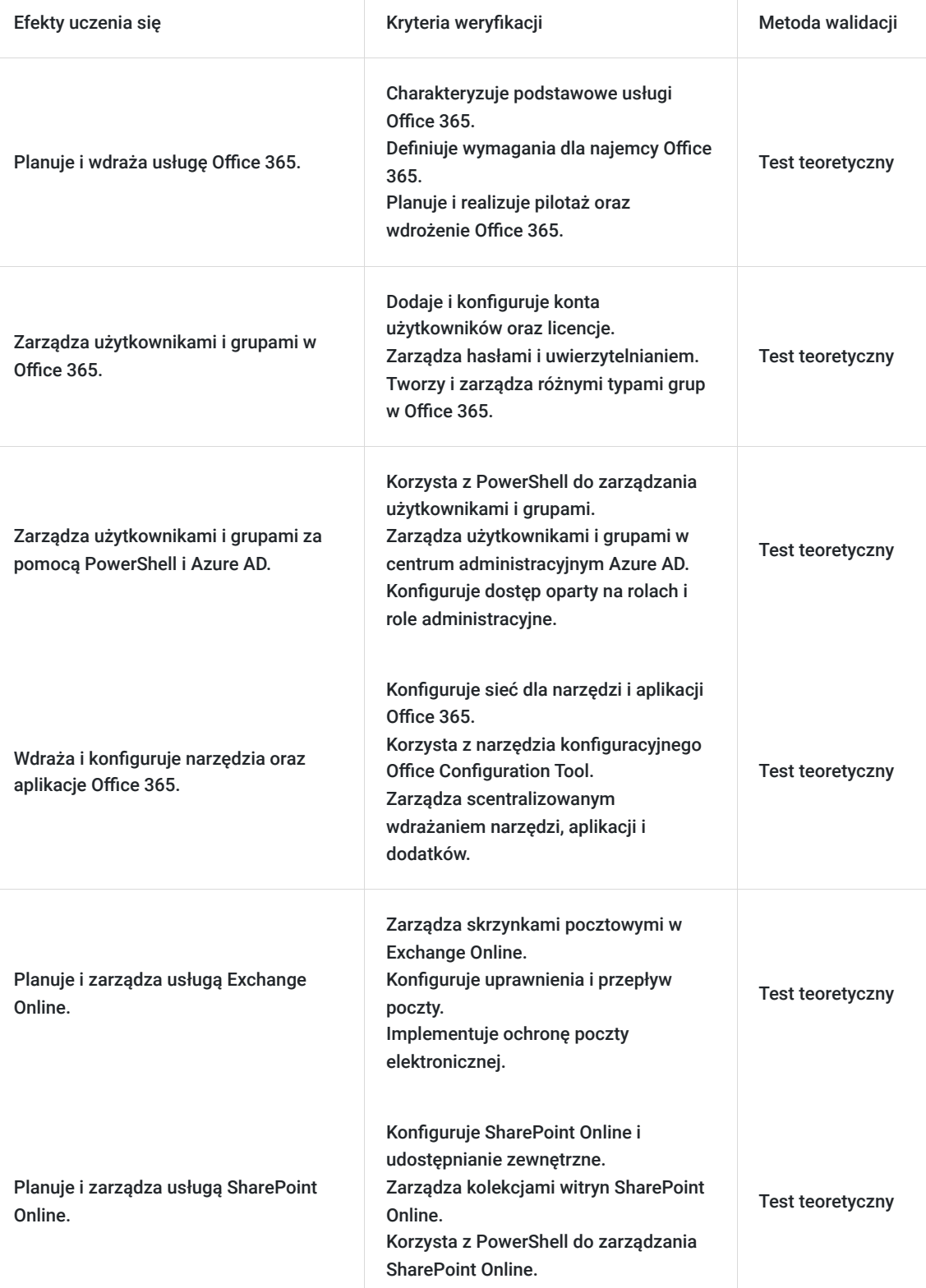

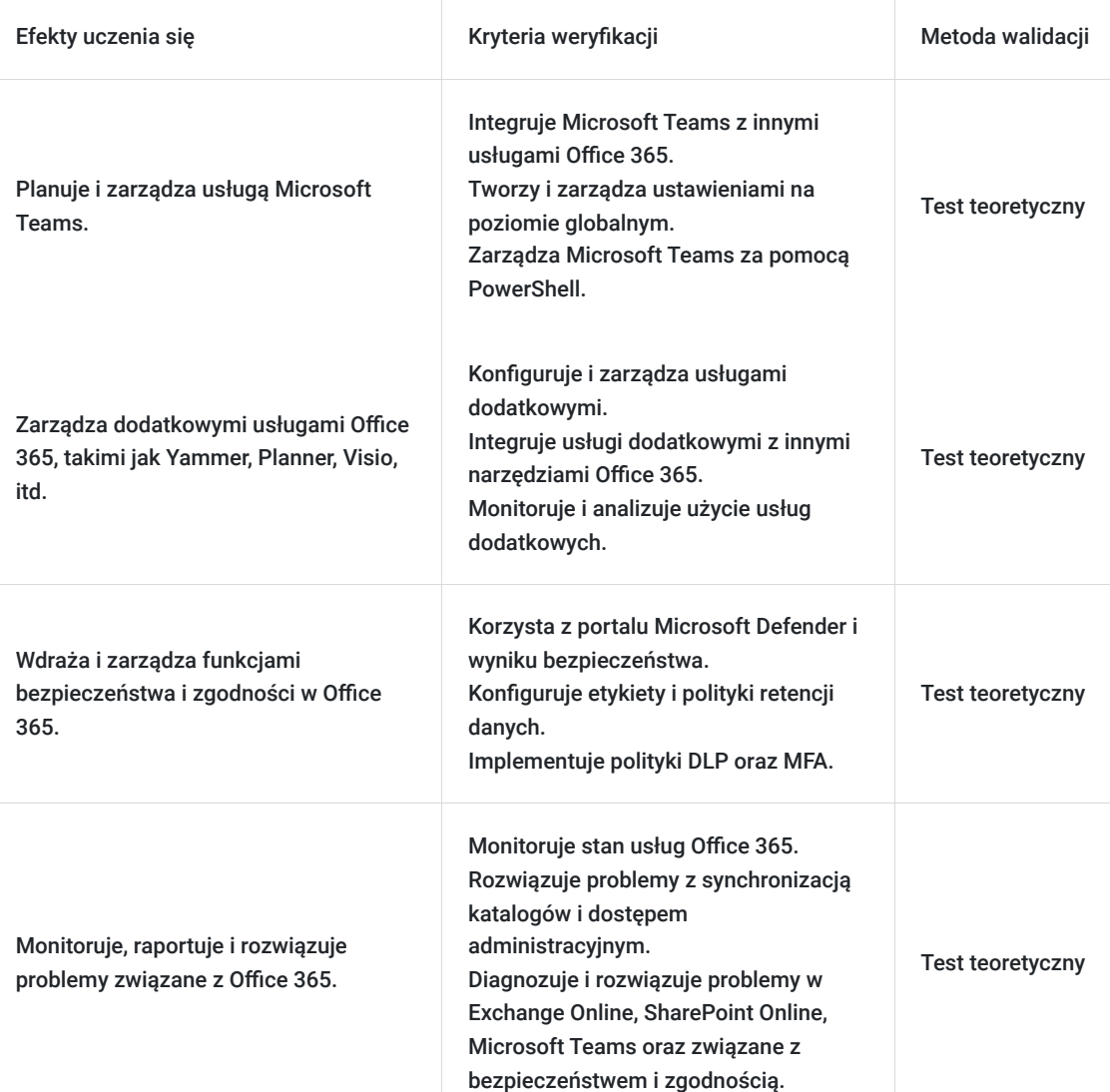

## Kwalifikacje

### **Kompetencje**

Usługa prowadzi do nabycia kompetencji.

#### **Warunki uznania kompetencji**

Pytanie 1. Czy dokument potwierdzający uzyskanie kompetencji zawiera opis efektów uczenia się?

Tak, Uczestnik szkolenia, poza certyfikatem, otrzymuje zaświadczenie o ukończeniu szkolenia z zawartym opisem efektów uczenia się.

Pytanie 2. Czy dokument potwierdza, że walidacja została przeprowadzona w oparciu o zdefiniowane w efektach uczenia się kryteria ich weryfikacji?

Tak

Pytanie 3. Czy dokument potwierdza zastosowanie rozwiązań zapewniających rozdzielenie procesów kształcenia i szkolenia od walidacji?

## Program

Szkolenie **MS-55354 Administering Office 365** adresowane jest do specjalistów IT, administratorów systemów i innych profesjonalistów, którzy mają za zadanie zarządzać i utrzymywać środowiska Office 365 w firmach lub organizacjach.

Szkolenie składa się z wykładu wzbogaconego o prezentację. W trakcie szkolenia każdy Uczestnik wykonuje indywidualne ćwiczenia laboratoria, dzięki czemu zyskuje praktyczne umiejętności. W trakcie szkolenia omawiane jest również studium przypadków, w którym Uczestnicy wspólnie wymieniają się doświadczeniami. Nad case-study czuwa autoryzowany Trener, który przekazuje informację na temat przydatnych narzędzi oraz najlepszych praktyk do rozwiązania omawianego zagadnienia.

Aby Uczestnik osiągnął zamierzony cel szkolenia niezbędne jest wykonanie przez niego zadanych laboratoriów. Pomocne będzie również ugruntowanie wiedzy i wykonywanie ćwiczeń po zakończonej usłudze.

Przed rozpoczęciem szkolenia Uczestnik rozwiązuje pre-test badający poziom wiedzy na wstępie.

Walidacja: Na koniec usługi Uczestnik wykonuje post-test w celu dokonania oceny wzrostu poziomu wiedzy.

Szkolenie trwa 40 godzin zegarowych , realizowane w ciągu 5 następujących po sobie dni. W trakcie każdego dnia szkolenia przewidziane są dwie krótkie przerwy "kawowe" oraz przerwa lunchowa.

### **Program szkolenia**: **Planowanie i dostarczanie Office 365** Przegląd Office 365 Podstawowe usługi w Office 365 Wymagania dla najemcy Office 365 Planowanie pilotażu i wdrożenia Tworzenie najemcy Office 365 Dodawanie niestandardowych domen i zarządzanie ustawieniami DNS **Zarządzanie użytkownikami i grupami w Office 365** Zarządzanie kontami użytkowników i licencjami Zarządzanie hasłami i uwierzytelnianiem Tworzenie i zarządzanie różnymi typami grup w Office 365 Zarządzanie użytkownikami i grupami za pomocą PowerShell Zarządzanie użytkownikami i grupami w centrum administracyjnym Azure AD Dostęp oparty na rolach i role administracyjne Planowanie i konfigurowanie synchronizacji katalogu **Wdrażanie i konfigurowanie narzędzi i aplikacji dla Office 365** Planowanie konfiguracji sieciowej dla narzędzi i aplikacji Office 365 Korzystanie z narzędzia konfiguracyjnego Office Configuration Tool Instalacja i kontrola za pomocą Click-to-Run Zarządzanie scentralizowanym wdrażaniem narzędzi, aplikacji i dodatków Raportowanie **Planowanie i zarządzanie Exchange Online** Czym jest Exchange Online Zarządzanie skrzynkami Exchange Online Zarządzanie grupami Office 365 w Exchange Online Konfigurowanie uprawnień w Exchange Online Zarządzanie Exchange Online za pomocą PowerShell Planowanie i konfigurowanie przepływu poczty Planowanie i konfigurowanie ochrony poczty elektronicznej **Planowanie i zarządzanie SharePoint Online** Czym jest SharePoint Online Zrozumienie związku między SharePoint, OneDrive, Teams i grupami Office 365 Architektura SharePoint Online Konfigurowanie SharePoint Online Konfigurowanie i kontrola udostępniania zewnętrznego Zarządzanie kolekcjami witryn SharePoint Online Zarządzanie SharePoint Online za pomocą PowerShell **Planowanie i zarządzanie Microsoft Teams** Czym jest Microsoft Teams Integracja Microsoft Teams z innymi usługami Office 365

Tworzenie i zarządzanie ustawieniami organizacji na poziomie globalnym Tworzenie, zarządzanie i przypisywanie zasad Microsoft Teams Planowanie i konfigurowanie dostępu zewnętrznego i gościa Zarządzanie Microsoft Teams za pomocą PowerShell **Planowanie i zarządzanie innymi usługami Office 365** Yammer Planner Visio Bookings Delve Forms Power Platform Stream Sway Viva Scheduler Dodatki, w tym Find Time i Junk Reporter **Bezpieczeństwo i zgodność w Office 365** Przegląd funkcji bezpieczeństwa i zgodności w Office 365 Rozszerzanie funkcji bezpieczeństwa i zgodności za pomocą dodatkowych licencji Korzystanie z portalu Microsoft Defender i wyniku bezpieczeństwa (Secure Score) Korzystanie z portalu zgodności Office 365 i wyniku zgodności (Compliance Score) Planowanie i konfigurowanie etykiet i polityk retencji danych Planowanie i konfigurowanie polityk zapobiegania utracie danych (DLP) Tworzenie i przypisywanie etykiet z poufnością informacji Konfigurowanie polityk Bezpieczne załączniki (Safe Attachments) i Bezpieczne łącza (Safe Links) Planowanie i konfigurowanie uwierzytelniania wieloskładnikowego (MFA) **Raportowanie, monitorowanie i rozwiązywanie problemów w Office 365** Monitorowanie stanu usług Office 365 Rozwiązywanie problemów z dostępem administracyjnym w Office 365 Rozwiązywanie problemów z synchronizacją katalogów (Directory Synchronization) Rozwiązywanie problemów w Exchange Online Rozwiązywanie problemów w SharePoint Online Rozwiązywanie problemów w Microsoft Teams Rozwiązywanie problemów z bezpieczeństwem i zgodnością w Office 365

SOFTRONIC Sp. z o. o. zastrzega sobie prawo do zmiany terminu szkolenia lub jego odwołania w przypadku niezebrania się minimalnej liczby Uczestników tj. 2 osób.

### Harmonogram

Liczba przedmiotów/zajęć: 0

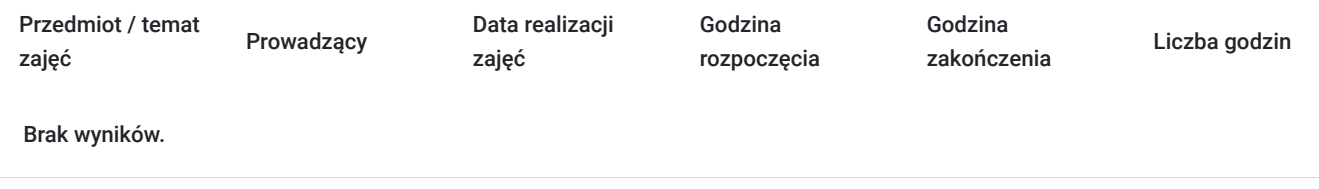

## Cennik

#### **Cennik**

**Rodzaj ceny Cena**

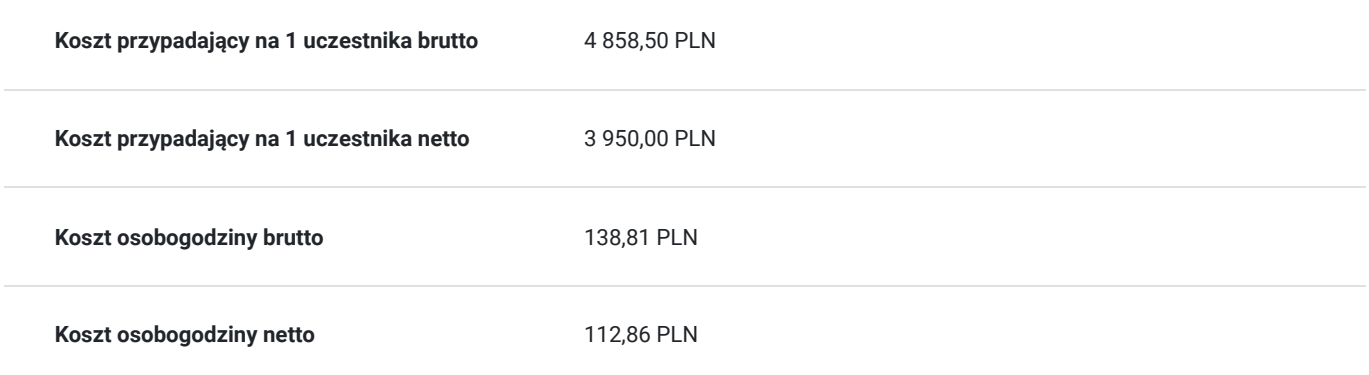

### Prowadzący

Liczba prowadzących: 1

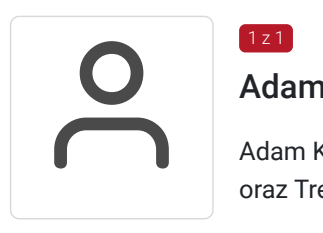

#### Adam Kornacki

 $1z1$ 

Adam Kornacki - Trener z ponad 25 letnim doświadczeniem, Posiada tytuł Microsoft Certified Trainer oraz Trener CompTIA.

Prowadzi szkolenia z zakresu Serwerów Microsoft, Office 365, Cyberbezpieczeństwo, Azure, Exchange, SharePoint, SCCM, SCOM.

Posiada liczne referencje od Klientów z sektora publicznego oraz prywatnego. W roku 2022 przeprowadził ponad 60 szkoleń dla ponad 300 Uczestników. W zewnętrznym systemie badania satysfakcji Uczestników MTM uzyskał wysoką ocenę 8,54 w 9 stopniowej skali. Uczestnicy szczególnie cenią sobie przygotowanie merytoryczne do prowadzenia zajęć oraz sposób przekazywania wiedzy. Adam Kornacki profesjonalnie i ambitnie podchodzi do powierzonych zadań. W swojej karierze zdobył kilkadziesiąt autoryzowanych certyfikatów potwierdzających jego kompetencje.

### Informacje dodatkowe

#### **Informacje o materiałach dla uczestników usługi**

Każdemu Uczestnikowi zostaną przekazane materiały szkoleniowe w formie elektronicznej.

### **Informacje dodatkowe**

Istnieje możliwość zastosowania zwolnienia z podatku VAT dla szkoleń mających charakter kształcenia zawodowego lub służących przekwalifikowaniu zawodowemu pracowników, których poziom dofinansowania ze środków publicznych wynosi co najmniej 70% (na podstawie § 3 ust. 1 pkt 14 Rozporządzenia Ministra Finansów z dnia 20 grudnia 2013 r. zmieniające rozporządzenie w sprawie zwolnień od podatku od towarów i usług oraz warunków stosowania tych zwolnień (Dz. U. z 2013 r. poz. 1722 ze zm.)

Zawarto umowę z WUP w Toruniu w ramach Projektu Kierunek – Rozwój;

kompetencja związana z cyfrową transformacją;

# Warunki techniczne

Szkolenie realizowane jest w formule distance learning - szkolenie **on-line w czasie rzeczywistym**, w którym możesz wziąć udział z każdego miejsca na świecie.

Szkolenie obywa się za pośrednictwem platformy **Microsoft Teams**, która umożliwia transmisję dwukierunkową, dzięki czemu Uczestnik może zadawać pytania i aktywnie uczestniczyć w dyskusji. Uczestnik, ktory potwierdzi swój udziałw szkoleniu, przed rozpoczęciem szkolenia, drogą mailową, otrzyma link do spotkania wraz z hasłami dostępu.

#### **Wymagania sprzętowe:**

- komputer z dostępem do internetu o minimalnej przepustowości 20Mb/s.
- wbudowane lub peryferyjne urządzenia do obsługi audio słuchawki/glosniki oraz mikrofon.
- zainstalowana przeglądarka internetowa Microsoft Edge/ Internet Explorer 10+ / **Google Chrome** 39+ (sugerowana) / Safari 7+

- aplikacja MS Teams może zostać zainstalowana na komputerze lub można z niej korzystać za pośrednictwem przeglądarki internetowej

### Kontakt

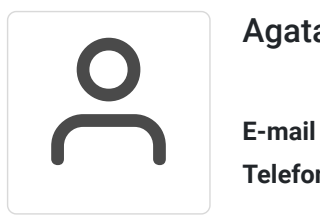

#### Agata Wojciechowska

**E-mail** agata.wojciechowska@softronic.pl **Telefon** (+48) 618 658 840